# **Satzaufbau (der zusammengesetzten Formel)**

Auf dieser Hilfe-Seite erfahren Sie mehr zum Satzaufbau der zusammengesetzten Formel.

### **Inhalt**

- [Kopf](#page-0-0)
- [Datenzeilen](#page-0-1)
- [Fuß](#page-0-2)
- [Beispieldateien](#page-1-0)
	- [Erläuterung für Beispieldatei: K;;10000;4332097000008;4385697010403;01.01.2004;](#page-1-1)
	- [Erläuterung für Beispieldatei: D;101104;5;](#page-1-2)
	- [Erläuterung für Beispieldatei: F;AN2200055;;65,61;78,08](#page-2-0)

### <span id="page-0-0"></span>Kopf

K;Vorgangsart;Adressnummer;Rechnungsanschrift ILN / GLN;Lieferanschrift ILN / GLN;Datum;

"K" definiert den Segmentanfang des Kopfes - gefolgt von der Vorgangsart, der Adressnummer, der Rechnungsanschrift ILN / GLN, der Lieferanschrift ILN / GLN und des Datums.

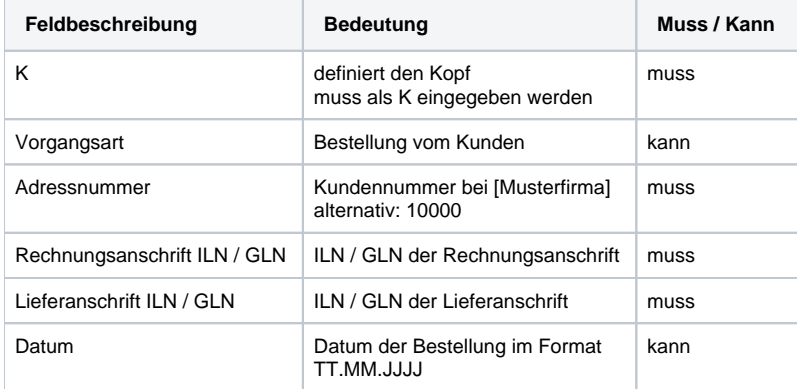

## <span id="page-0-1"></span>Datenzeilen

D;Artikelnummer;Menge;

"D" definiert das Segment Datenzeile - gefolgt von der Artikelnummer und der Menge

#### **Beachten Sie:** Λ

Artikelnummer oder Artikel-Barcode müssen von der [Musterfirma] sein!

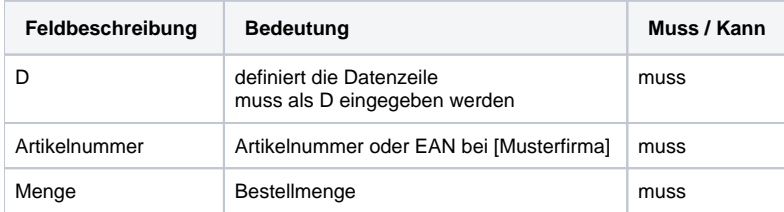

<span id="page-0-2"></span>In einer Datei können durchaus mehrere Bestellungen erfasst werden.

F;«Vog.BelegNr»;«Vog.Art»;«Vog.GPreisNt»;«Vog.GPreisBt»;

"F" definiert den Segmentanfang des Fußes - gefolgt von der Vorgangsbelegnummer, Vorgangsart, der Adressnummer, Vorgangsgesamtpreis in Netto, Vorgangsgesamtpreis in Brutto.

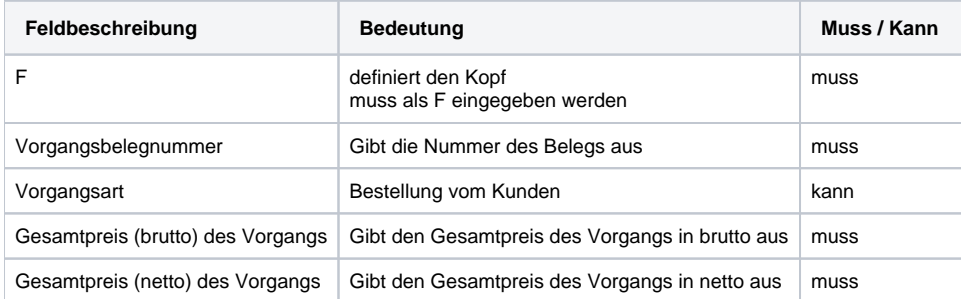

### <span id="page-1-0"></span>Beispieldateien

K;;10000;4332097000008;4385697010403;01.01.2004;

K;;125414;;;02.01.2004;

D;101104;5;

D;101203;2;

D;101104;2;

D;101203;7;

F;AN2200011;Angebot;65,61;78,08;

F;AN2200055;;65,61;78,08

### <span id="page-1-1"></span>**Erläuterung für Beispieldatei: K;;10000;4332097000008;4385697010403;01.01.2004;**

**K**: Kopfzeile

**Vorgangsart**: Keine Angabe (deshalb zwei Semikolon aufeinander folgend)

**Kundennummer**: 10000

**Rechnungsanschrift ILN / GLN**: 4332097000008

**Lieferanschrift ILN / GLN**: 4385697010403

<span id="page-1-2"></span>**Datum**: 01.01.2004

## **Erläuterung für Beispieldatei: D;101104;5;**

**D**: Datenzeile

**Artikelnummer**: 101104

**Menge**: 5

### <span id="page-2-0"></span>**Erläuterung für Beispieldatei: F;AN2200055;;65,61;78,08**

**F**: Fußzeile

**Vorgangsbelegnummer**: AN2200055

**Vorgangsart**: Keine Angabe (deshalb zwei Semikolon aufeinander folgend)

**Gesamtpreis (brutto) des Vorgang**s: 65,61

**Gesamtpreis (netto) des Vorgangs**: 78,08